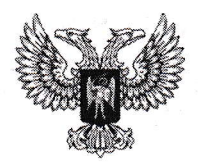

#### МУНИЦИПАЛЬНОЕ БЮДЖЕТНОЕ ОБЩЕОБРАЗОВАТЕЛЬНОЕ УЧРЕЖДЕНИЕ «ШКОЛА №4 ГОРОДА ТОРЕЗА»

улица Ленина, дом 303, г. Торез, 86600, тел. (06254) З-04-64 e-mailschool4.torez@mail.ruИдентификационный код 25704943

#### РАССМОТРЕНО СОГЛАСОВАНО

решением педагогического совета Протокол № 1

От <21> авryста 202З r

PACTACHERI

Заместитель директора по УВР<br><sup>2</sup> Семиёхина Н.П.

 $\overline{a}$ «21» августа 2023 г.

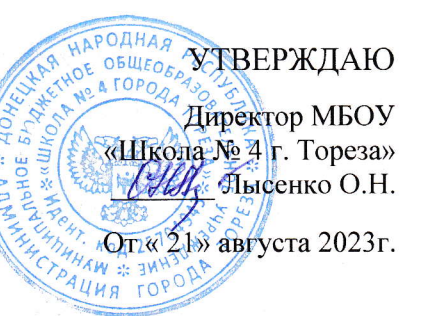

РАБОЧАЯ ПРОГРАММА КУРСА ВНЕУРОЧНОЙ ДЕЯТЕЛЬНОСТИ «ОСНОВЫ СОЗДАНИЯ КОМПЬЮТЕРНОЙ ПРЕЗЕНТАЦИИ>

## для обучающихся 7-9 классов

Торез-2023 год

## **ПОЯСНИТЕЛЬНАЯ ЗАПИСКА**

Рабочая программа составлена на основе:

Авторской программы - И.А. Завадский, Н.С. Прокопенко, Т.Г. Проценко. Программа курса «Основы создания компьютерных презентаций» для организации профильного обучения в старшей школе (или предпрофильного обучения в основной школе).

Курс рассчитан на изучение общим объемом 35 учебных часов.

Данная программа ориентирована и направлена на развитие творческих способностей, привития интереса к информатике, развитие компьютерной грамотности, расширения кругозора учеников.

*Цель* курса по выбору «Основы создания компьютерных презентаций» является двойной: во-первых, курс должен развить у учащихся умение логично, доступно и эффектно подавать информацию, структурировать ее, применять разные способы ее подачи, во-вторых, умение излагать материал и заинтересовывать аудиторию. Кроме того, учащиеся должны овладеть современными программными средствами, необходимыми для эффективного представления информации.

*Задачами* курса является формирование у учащихся теоретических знаний и практических навыков и умений работы в среде создания компьютерных презентаций.

*К теоретическим знаниям* относятся: понятие и классификация компьютерных презентаций, методы и способы организации слайдовых и потоковых презентаций, принципы воспроизведения графической, аудио- и видеоинформации, понятие о компьютерной анимации, принципы дизайна составляющих элементов презентаций.

Выполнив требования программы курса, учащиеся должны приобрести такие *практические навыки и умения*, как:

─ создание компьютерных презентаций в различных программных средах с использованием разнотипной информации: текста, звука, графики, видеоряда;

─ настройка параметров презентаций и их составляющих;

─ применение элементов компьютерной анимации;

─ управление аудио- и видеорядом;

─ использование в презентациях интерактивных элементов;

─ умение подбирать наиболее удачный способ представления материала;

─ управление показом презентации.

### **ТРЕБОВАНИЯ К РЕЗУЛЬТАТАМ ОБУЧЕНИЯ**

В рамках данного курса учащиеся получат следующие знания и умения.

## **1. Создание презентаций в Microsoft PowerPoint**

─ *Учащийся научится:*

─ *объяснять* понятие и назначение компьютерных презентаций;

─ *сравнивать* свойства слайдовых и потоковых презентаций;

─ *описывать* назначение и возможности технических средств, предназначенных для показа презентаций (проекторов, интерактивных досок); назначение и возможности программных средств, предназначенных для создания презентаций; способ применения эффектов анимации к процессу изменения слайдов и объектов на слайдах; способы показа презентаций в различных программных средах;

─ *создавать* презентации с помощью мастера, из шаблона, на основе другой презентации и из пустых слайдов;

─ *разрабатывать* структуру презентации;

─ *подбирать* стилевое оформление презентации и дизайн слайдов;

─ *добавлять* к слайдам текст и изображения и настраивает их параметры; добавляет к объектам на слайдах анимационные эффекты, к презентации гиперссылки и кнопки действий и использует их для управления показом презентации;

─ управлять движением объектов на слайдах;

─ *настраивать* анимационные эффекты изменения слайдов; временные параметры показа презентации;

─ *сохранять* презентацию в различных форматах и воспроизводит ее как в среде программы разработки презентаций, так и с помощью других средств.

**2. Мультимедийные презентации в среде Microsoft Producer**

*Учащийся научится:*

─ *описывать* технологии Microsoft, предназначенные для обработки мультитимедийной информации; методы импорта аудио- и видеоинформации в презентации Microsoft Producer;

─ *объяснять* принципы настройки мультимедийных презентаций по времени;

─ *сравнивать* форматы аудио- и видеофайлов и режимы отображения видеоряда;

─ *приводить* примеры источников мультимедийной информации; эффектов, применяемых к фрагментам презентации и переходов между фрагментами;

─ *разрабатывать* план мультимедийной презентации;

─ *создавать* проекты в среде Microsoft Producer с помощью мастера презентаций, а также пустые проекты; *создавать* клипы; с*оздавать* содержание презентации;

─ *импортировать* в презентацию MS Producer аудио- и видеофайлы, изображения, слайды из презентаций PowerPoint, а так же из внешних источников;

─ *синхронизировать* видеоряд с аудиорядом;

─ *применять* видеоэффекты к фрагментам презентации и переходы между ними;

─ *публиковать* презентацию как веб-ресурс.

**3. Разработка Flash презентаций**

*Учащийся научится:*

─ *описывать* понятие рабочего поля, временной шкалы, кадра и ключевого кадра, уровня, символа и экземпляра символа; описывать возможные варианты публикации презентации; метод создания покадровой анимации; метод создания анимации с автоматическим заполнением промежуточных кадров с использованием технологии Motion Tweening; метод создания анимации с автоматическим заполнением промежуточных кадров с использованием технологии Shape Tweening; метод синхронизации звука с анимацией;

─ *объяснять* назначение библиотеки, панели свойств и панели действий; объяснять понятие анимации и основные методы создания анимации средствами Flash; понятие интерактивности, основные функции языка ActionScript для обеспечения интерактивности;

─ *создавать* Flash-документ и настраивает его свойства; статические объекты, использует библиотеку, импортирует внешние объекты; создавать покадровую анимацию, анимацию с автоматическим заполнением промежуточных кадров;

─ *публиковать* презентацию и настроить параметры публикации;

─ *анимирует* криволинейное движение объектов;

─ *использовать* маски; встроенные эффекты временной шкалы; основные функции языка ActionScript для обеспечения интерактивности и для управления звуком;

─ *добавлять* интерактивность в презентации путем создания кнопок;

─ *импортировать* звук и добавлять его к презентации;

─ *синхронизировать* звук с анимацией.

**4. Оформление и показ презентации и 5. Выполнение проекта** *Учащийся научится:*

─ *объяснять* правила выбора стилевого оформления слайдов презентации; принципы дизайна слайдов презентации;

─ *синтезировать* устный доклад и материал компьютерной презентации;

─ *излагать* материал последовательно, четко и кратко, придерживаясь установленных временных сроков, удерживая внимание аудитории и сосредотачивая ее на важнейших информационных сообщениях;

─ *применять* разные способы показа PowerPoint и Flashпрезентаций.

### **Программа курса включает следующие разделы:**

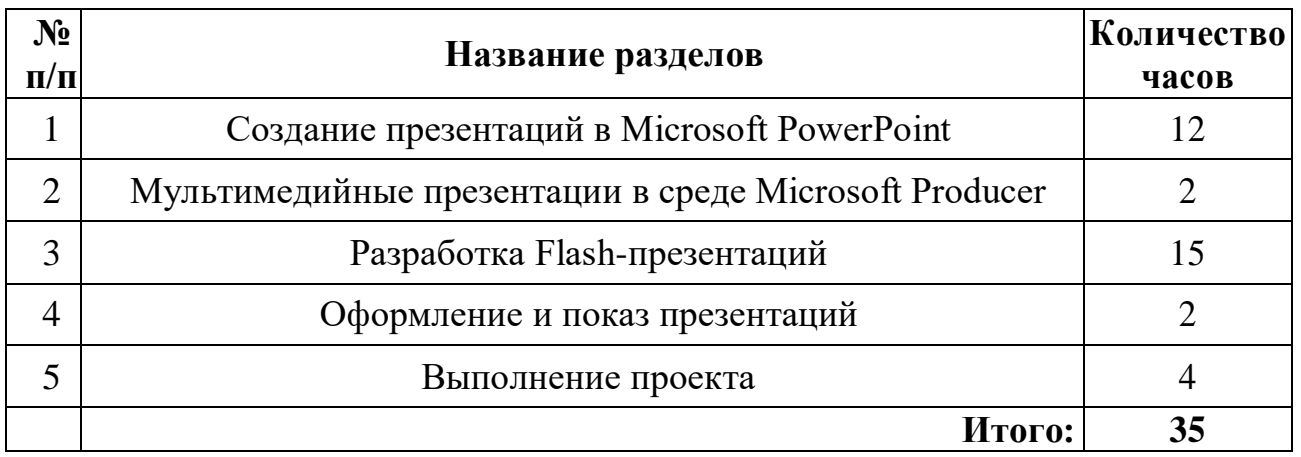

# **СОДЕРЖАНИЕ УЧЕБНОГО МАТЕРИАЛА**

# **1. Создание презентаций в Microsoft PowerPoint (12 ч)**

Понятие презентации и компьютерной презентации, их назначение. Понятие о слайдовых и потоковых презентациях. Обзор программных и технических средств создания и демонстрации презентаций. Создание презентации с помощью мастера автосодержания и шаблонов оформления, создание пустой презентации, а также одной презентации на базе другой. Открытие презентации и сохранение ее в разных форматах.

Использование графического редактора, встроенного в среду разработки презентаций. Чертежи графических объектов. Их закрашивания, установка параметров заливки. Создание рисунков из кривых и ломаных. Многослойные изображения, управление размещением объектов по слоям, их выравнивание и группировка. Добавление текста и графических изображений и их форматирование. Принципы стилевого оформления презентаций. Основные принципы дизайна слайдов. Добавление анимационных эффектов к объектам слайда. Движение объектов по заданным траекториям. Анимационные эффекты изменения слайдов.

Использование гиперссылок и кнопок действия. Демонстрация презентации в различных программных средах. Управление показом презентации, настройка его временных параметров.

*Практическая работа № 1.* Создание презентации с помощью мастера автосодержания.

*Практическая работа № 2.* Работа со слайдами презентации.

*Практическая работа №3.* Создание графических объектов в презентации.

*Практическая работа № 4.* Анимация в слайдовых презентациях. *Практическая работа № 5.* Печать и публикация презентаций.

**2. Мультимедийные презентации в среде Microsoft Producer (2ч)**

Источники мультимедийной информации и технологии Microsoft, предназначенные для ее обработки.

Обзор среды и объекты Microsoft Producer.

Разработка плана презентации Microsoft Producer.

Захват и импорт аудио и видео, создание клипов.

Настройка временных параметров презентации, синхронизация аудио- и видеоряда.

Добавление видеоэффектов и переходов.

Применение шаблонов презентации.

*Практическая работа № 6*. Создание мультимедийных презентаций.

## **3. Разработка Flash-презентаций (15 ч)**

Среда Flash, основные понятия: рабочее поле, временная шкала, кадры и ключевые кадры, уровни; понятие символа и экземпляра символа, библиотека, панель свойств, панель действий. Создание первой презентации средствами Flash, создание Flash-документа и настройки его свойств, добавление мультимедийного контента, публикация презентации и ее просмотр. Создания содержания презентации, создание графических объектов, импортирование объектов, группирование, выравнивание и трансформирования объектов, работа с текстом.

Создание анимации, покадровая анимация, создание анимации с автоматическим заполнением промежуточных кадров, движение объектов, создание анимационных эффектов путем изменения свойств объектов, движение по кривым.

Другие виды анимации, эффекты временной шкалы, морфинг, использование масок.

Добавление интерактивности к презентации, понятие интерактивности, кнопки, функции языка ActionScript, которые позволяют внести элементы интерактивности в презентацию.

Использование звука в презентациях, работа со звуком в среде Flash, синхронизация звука с анимацией, управление звуком.

*Практическая работа № 7.* Создание, публикация и просмотр простейшей презентации.

*Практическая работа № 8.* Использование символов в презентациях. *Практическая работа № 9.* Создание и импортирование графических объектов.

*Практическая работа №10.* Интерактивность в Flash-презентациях. *Практическая работа №11.* Основные типы анимации в презентациях Flash.

*Практическая работа №12.* Использование дополнительных анимационных эффектов.

*Практическая работа №13.* Озвучивание презентаций.

**4. Оформление и показ презентаций (2 ч)**

Принципы стилевого оформления презентаций.

Обзор программных и технических средств, предназначенных для создания и показа презентаций.

Планирование и элементы дизайна презентаций. Принципы структурирования информации и ее размещения на слайдах.

Искусство публичного выступления. Основные правила, которых должен придерживаться докладчик.

#### **5. Выполнение проекта (4 ч)**

Показ учащимися созданных ими презентаций одноклассникам, общее обсуждение и анализ проектов.

## Календарно-тематическое планирование

## элективного курса

# **«Основы создания компьютерных презентаций»**

#### **10 класс**

(Завадский И.А. – курс по выбору для организации профильного обучения в старшей школе - **35 часов**)

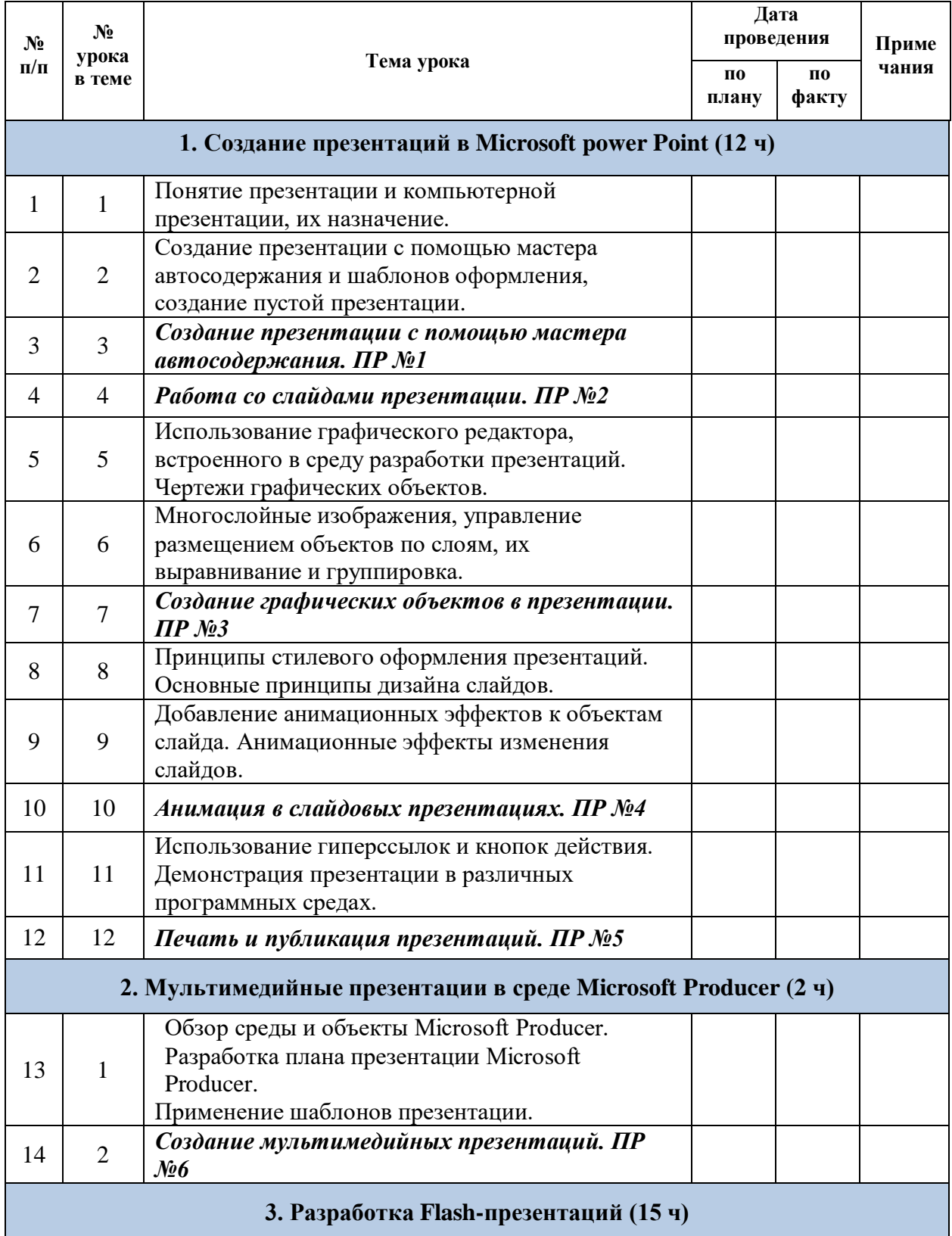

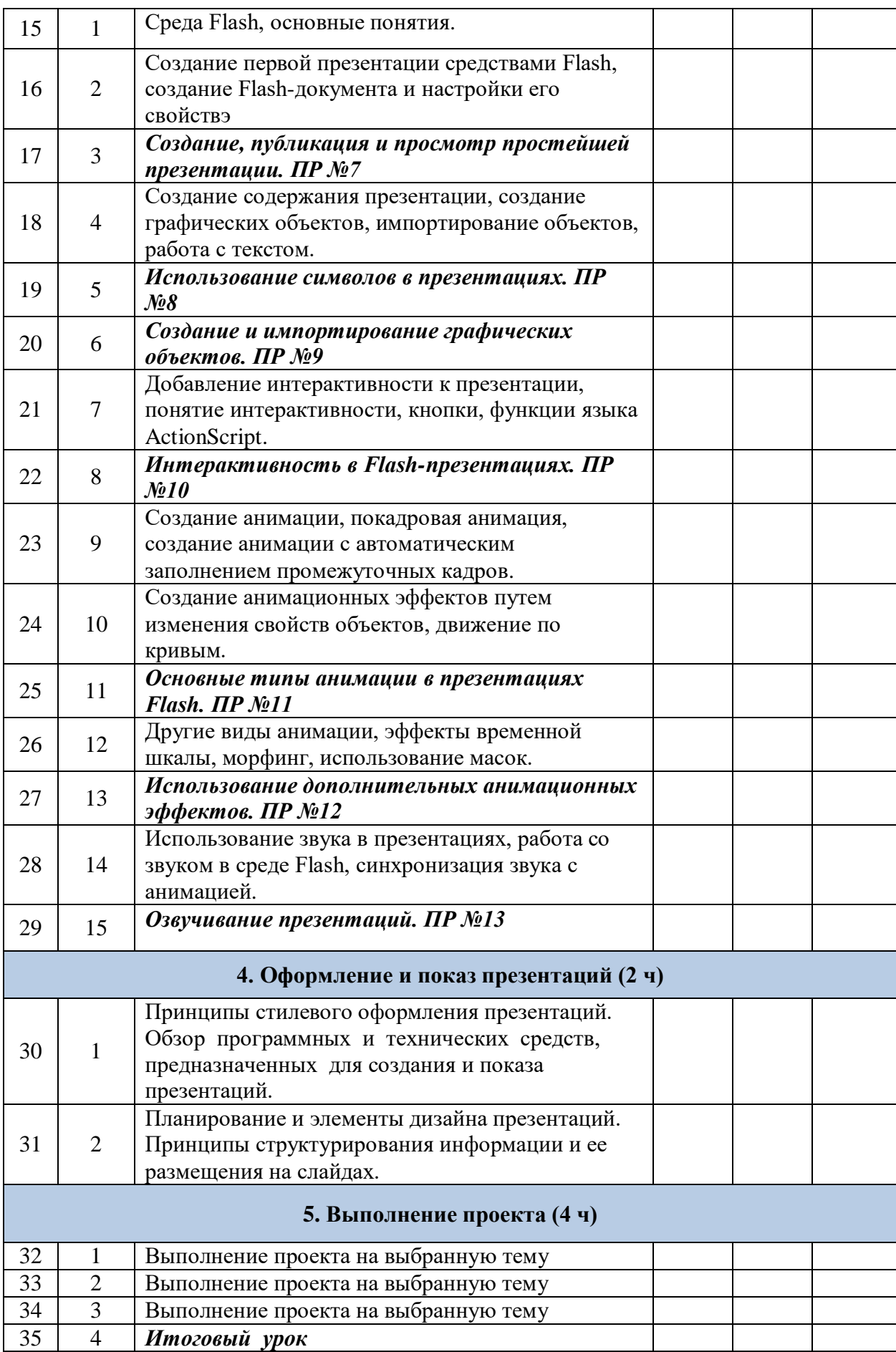